Subject: **Creative Media** Year: **11** Topic: **Visual Imaging (R098)** Half Term: **Autumn 2**

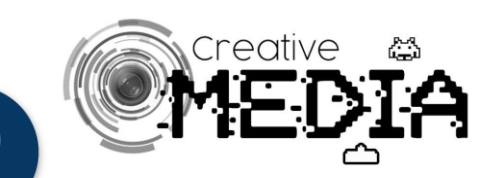

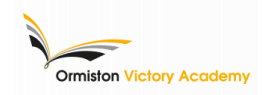

**Depth of Field:**

Ÿ

This is the range of an image that is in focus and is affected by:

- ➔ aperture
- lens focal length
- size of the sensor

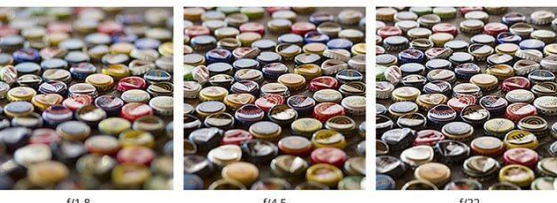

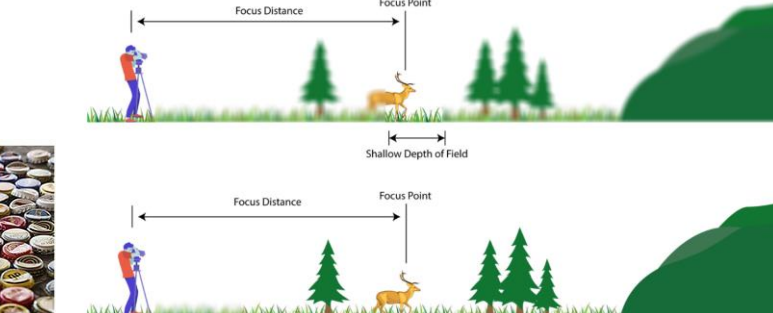

**Shallow and Deep Depth of Field** 

**Focus Point** 

Exposure Shutter Speed

Focal Length

Depth of Field

Telephoto

Aperture

ISO White Balance

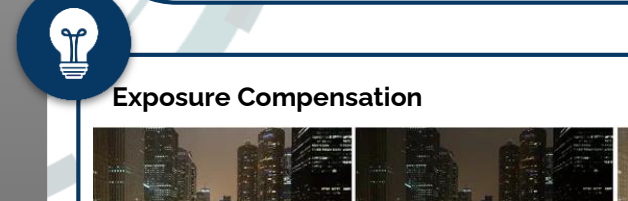

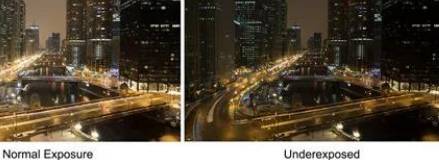

Overexposed

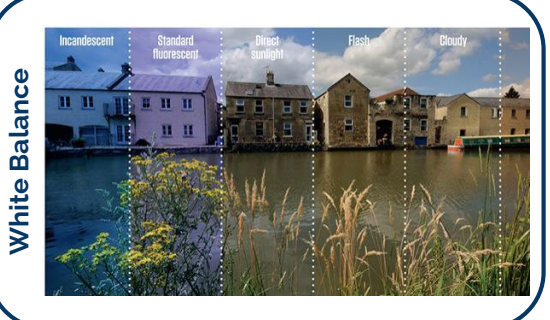

Deep Depth of Field

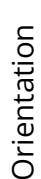

Rule of Thirds

Rule of Thirds

Symmetry

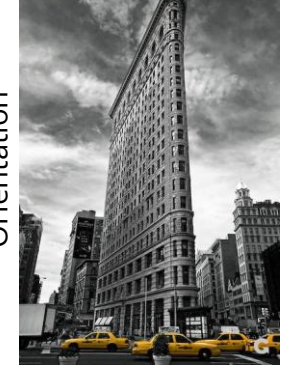

Background<br>/cropping /cropping Leading lines Perspective Frames

Leading ines

**Composition**

**Ormiston Victory Academy** 

Frames

Perspective

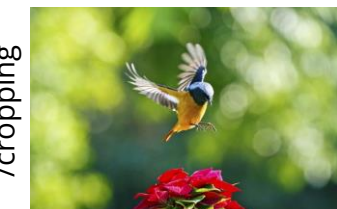

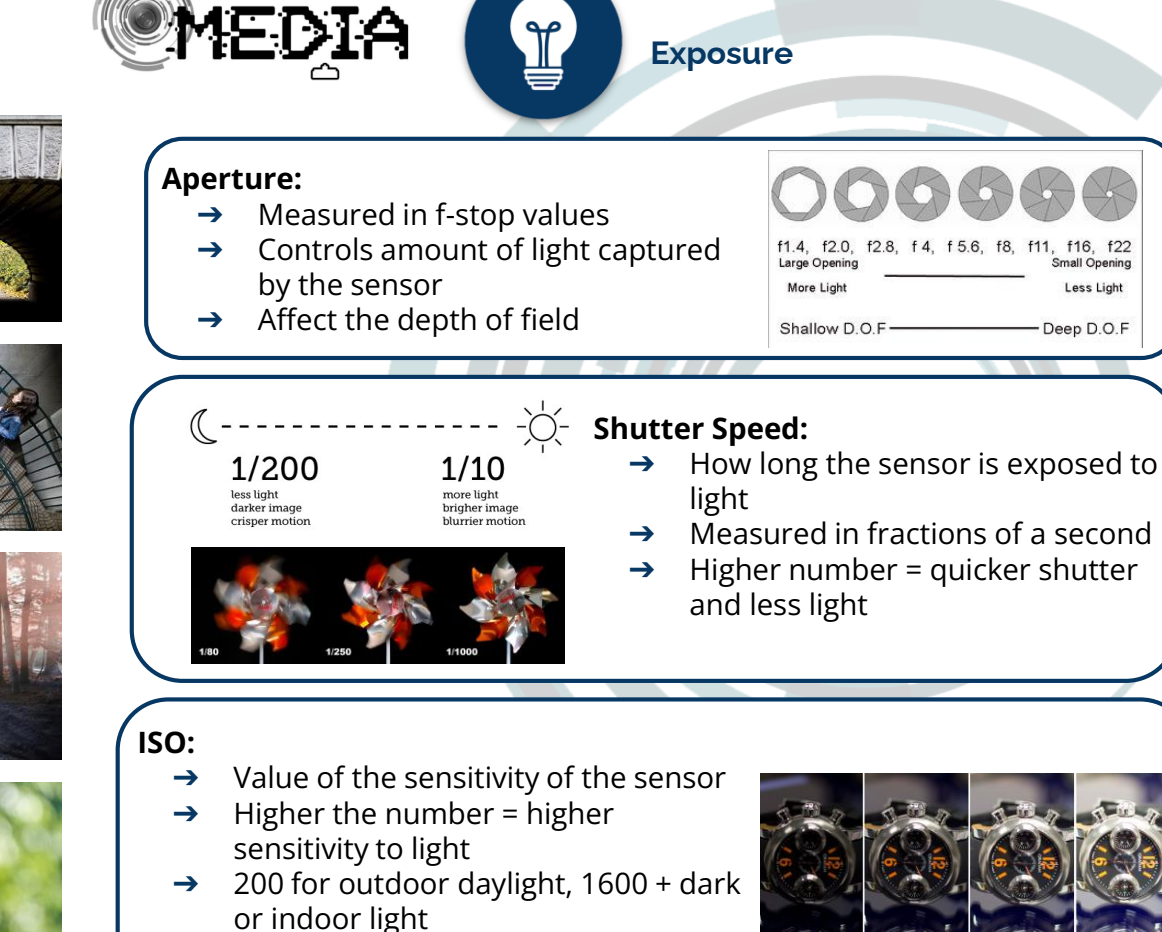

 $\rightarrow$  Too high = noise (grainy images)

creative

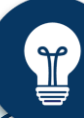

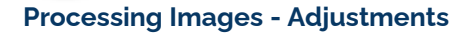

## Correct the exposure using the brightness and contrast adjustment…

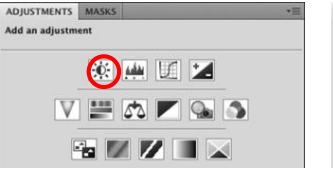

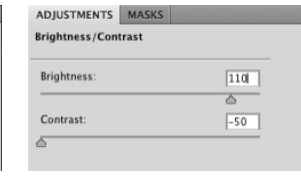

## Correct the white balance using the curves adjustment…

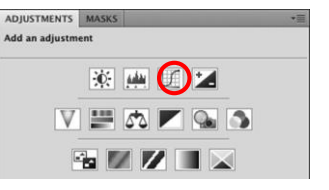

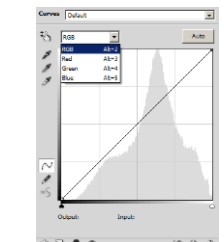

Reframe the image by using the crop tool to edit edges or even change the aspect ratio.

Use the spot healing brush and cloning tools to clean up the image.

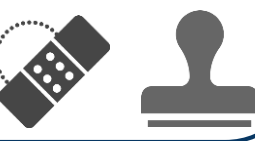

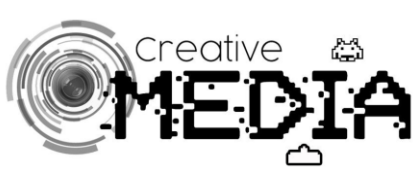

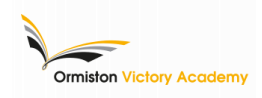

## **Filming Settings**

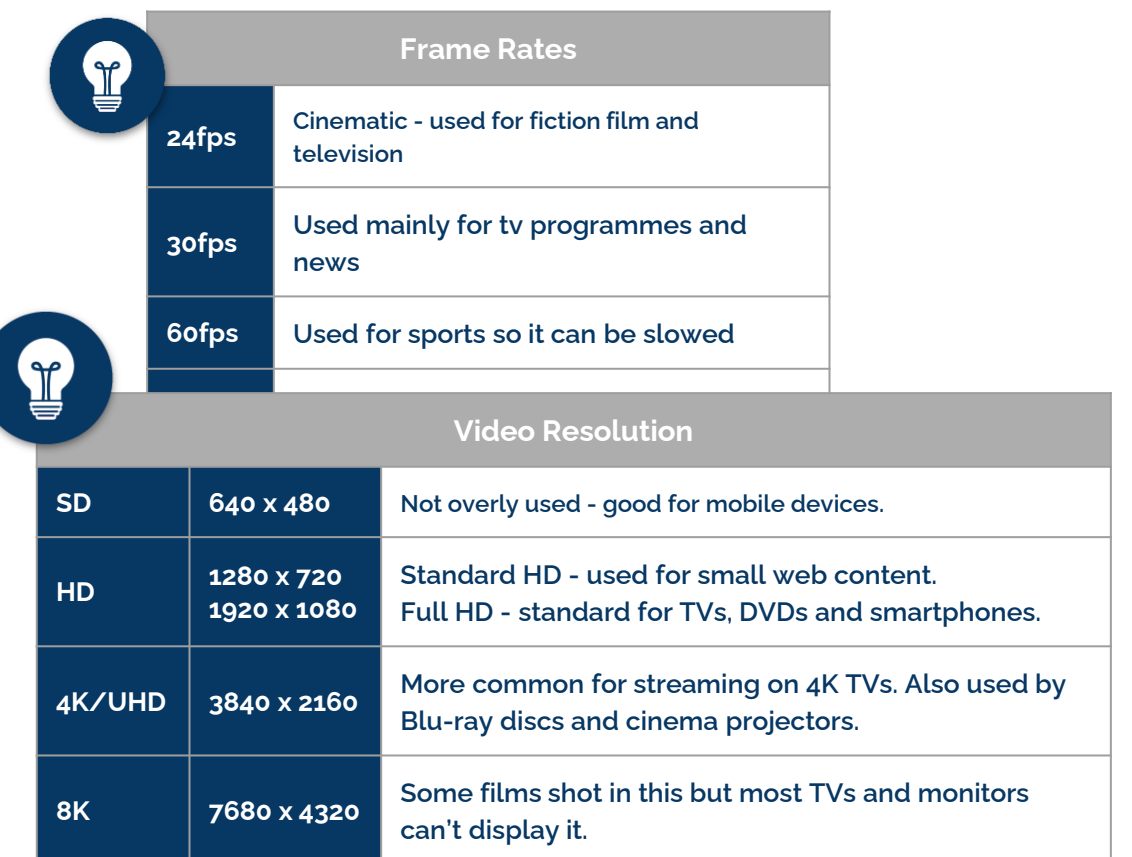

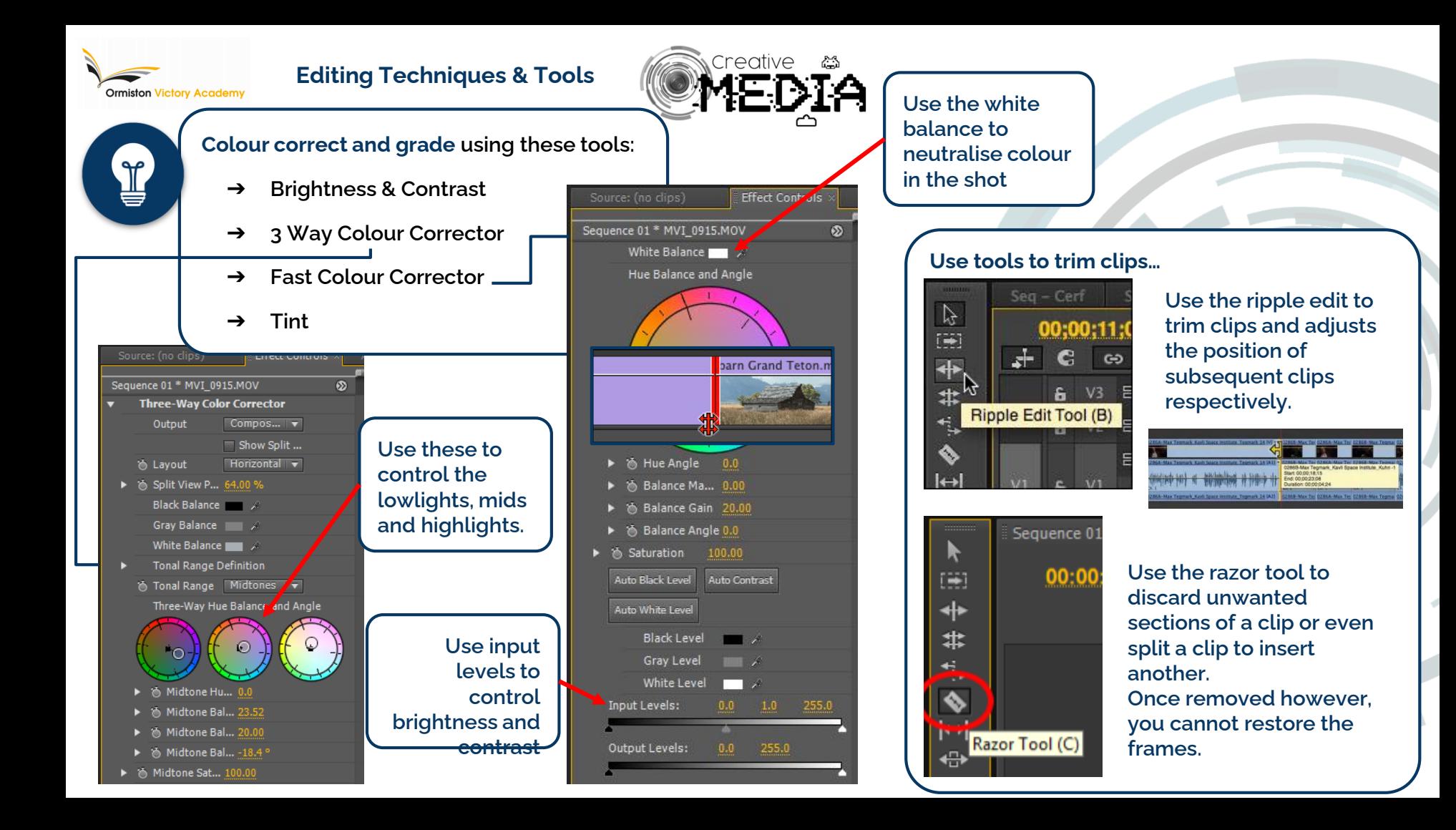

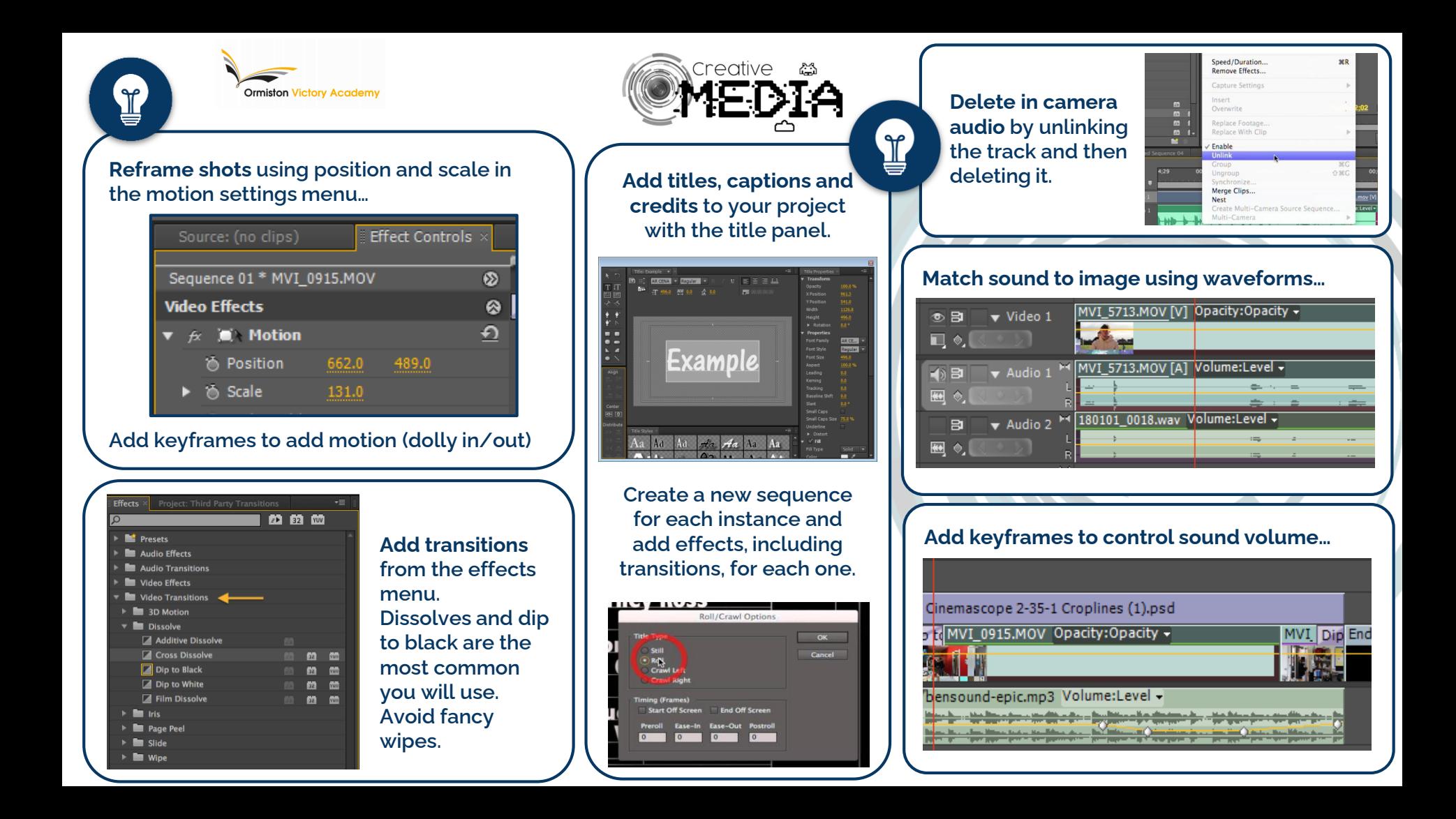